# **Google Drive**

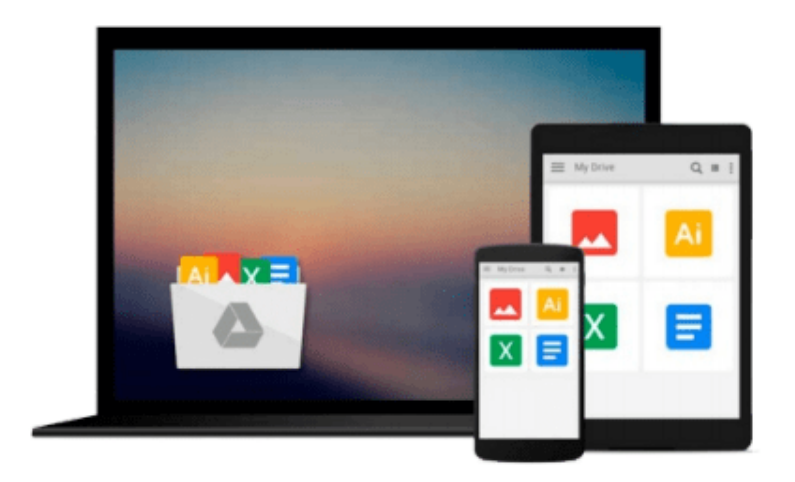

 $\equiv$ 

# **Easy Windows 10**

*Mark Edward Soper*

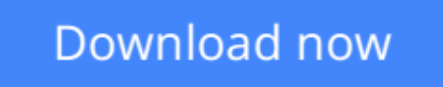

[Click here](http://zonebook.me/go/read.php?id=0789754533) if your download doesn"t start automatically

## **Easy Windows 10**

Mark Edward Soper

### **Easy Windows 10** Mark Edward Soper

SEE IT DONE. DO IT YOURSELF. It's that Easy! Easy Windows 10 teaches you the fundamentals to help you get the most from Windows 10. Fully illustrated steps with simple instructions guide you through each task, building the skills you need to perform the most common tasks with Windows. No need to feel intimidated; we'll hold your hand every step of the way.

Learn how to…

- · Use the new Windows 10 Start menu in standard and Tablet Mode versions
- Create annotated notes from web pages with the new Microsoft Edge browser
- Keep your information safe with improved File History and Backup
- Use OneDrive® cloud storage to save space on your tablets and computers
- Use Cortana® voice search to help organize your life
- · Enjoy and shop for your favorite apps, movies, music, and TV shows
- Manage and protect your home network
- Touchscreen, keyboard, or mouse–use Windows 10 your way!

**Category:** Windows Operating System **Covers:** Windows 10 **User Level:** Beginner

**L** [Download](http://zonebook.me/go/read.php?id=0789754533) [Easy Windows 10 ...pdf](http://zonebook.me/go/read.php?id=0789754533)

**[Read Online](http://zonebook.me/go/read.php?id=0789754533)** [Easy Windows 10 ...pdf](http://zonebook.me/go/read.php?id=0789754533)

#### **From reader reviews:**

#### **Louise Lewis:**

What do you concerning book? It is not important together with you? Or just adding material when you want something to explain what yours problem? How about your extra time? Or are you busy man or woman? If you don't have spare time to complete others business, it is make you feel bored faster. And you have extra time? What did you do? Every person has many questions above. They have to answer that question due to the fact just their can do that. It said that about book. Book is familiar on every person. Yes, it is appropriate. Because start from on guardería until university need this Easy Windows 10 to read.

#### **Kathleen Hernandez:**

In this 21st century, people become competitive in every single way. By being competitive currently, people have do something to make these people survives, being in the middle of the particular crowded place and notice simply by surrounding. One thing that occasionally many people have underestimated this for a while is reading. Yeah, by reading a guide your ability to survive increase then having chance to stand than other is high. For you who want to start reading the book, we give you this specific Easy Windows 10 book as beginner and daily reading publication. Why, because this book is greater than just a book.

#### **Carol Stripling:**

Do you certainly one of people who can't read gratifying if the sentence chained in the straightway, hold on guys this aren't like that. This Easy Windows 10 book is readable by simply you who hate those straight word style. You will find the facts here are arrange for enjoyable reading through experience without leaving perhaps decrease the knowledge that want to deliver to you. The writer connected with Easy Windows 10 content conveys the idea easily to understand by many individuals. The printed and e-book are not different in the content material but it just different by means of it. So , do you even now thinking Easy Windows 10 is not loveable to be your top listing reading book?

#### **Lillian Thornton:**

Would you one of the book lovers? If so, do you ever feeling doubt while you are in the book store? Try and pick one book that you just dont know the inside because don't determine book by its include may doesn't work at this point is difficult job because you are afraid that the inside maybe not since fantastic as in the outside seem likes. Maybe you answer may be Easy Windows 10 why because the great cover that make you consider with regards to the content will not disappoint a person. The inside or content is definitely fantastic as the outside or cover. Your reading 6th sense will directly guide you to pick up this book.

**Download and Read Online Easy Windows 10 Mark Edward Soper #DF7B0CGJWOU**

### **Read Easy Windows 10 by Mark Edward Soper for online ebook**

Easy Windows 10 by Mark Edward Soper Free PDF d0wnl0ad, audio books, books to read, good books to read, cheap books, good books, online books, books online, book reviews epub, read books online, books to read online, online library, greatbooks to read, PDF best books to read, top books to read Easy Windows 10 by Mark Edward Soper books to read online.

### **Online Easy Windows 10 by Mark Edward Soper ebook PDF download**

#### **Easy Windows 10 by Mark Edward Soper Doc**

**Easy Windows 10 by Mark Edward Soper Mobipocket**

**Easy Windows 10 by Mark Edward Soper EPub**